http://farbe.li.tu-berlin.de/AG88/AG88L0NA.TXT /.PS; Start-Ausgabe -6 -8 N: Keine 3D-Linearisierung (OL) in Datei (F) oder PS-Startup (S), Seite 1/1

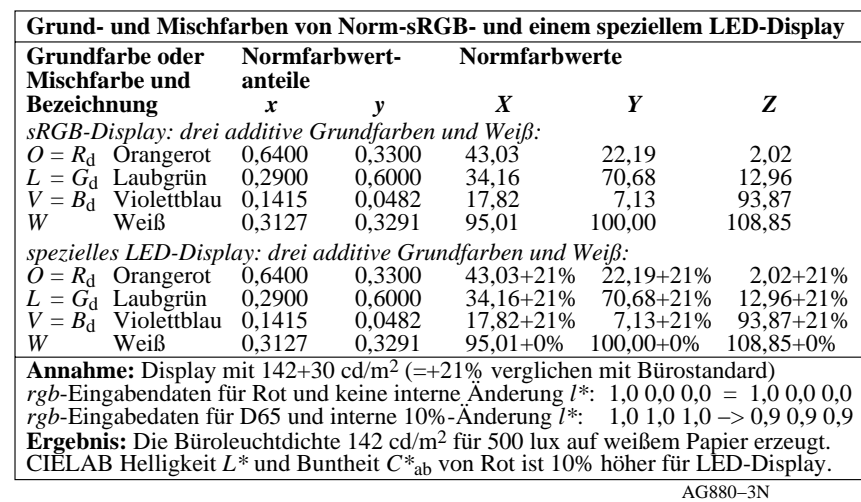

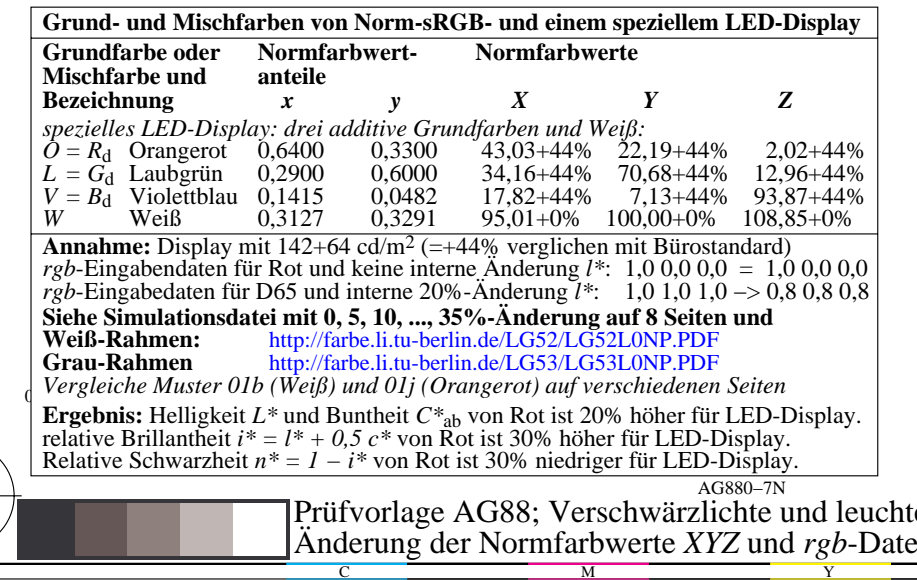

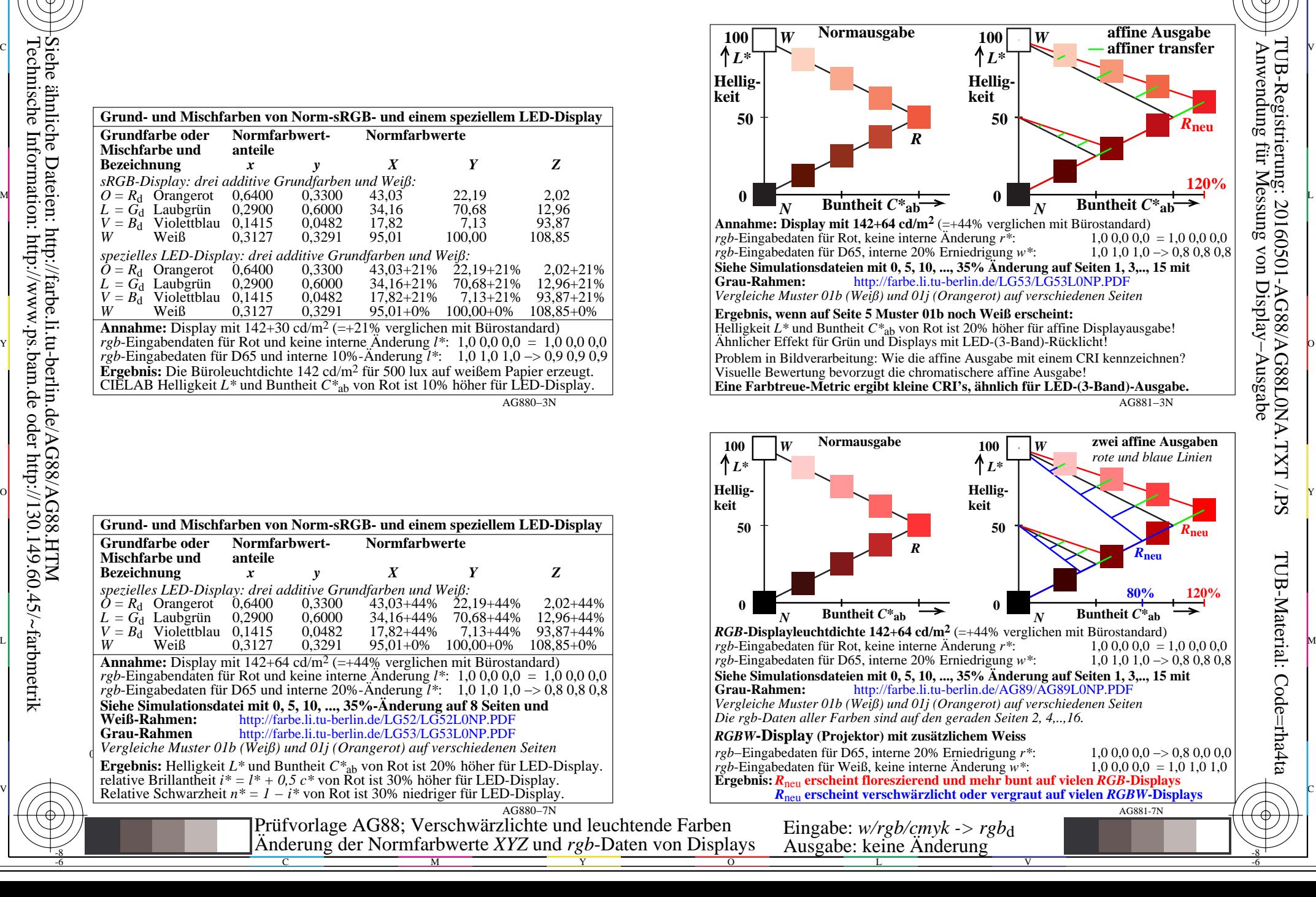

C

-6

M

-8

-8